**Photoshop 2022 (version 23) Crack Patch Activation Code Free Download**

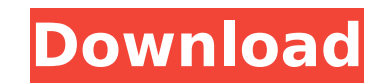

This article will cover some basics about how to use Photoshop and its toolbar; on how to modify images without resizing; and lastly, how to navigate and communicate in Photoshop. RELATED: In this beginner's guide to Photoshop, you'll learn how to create your own Photoshop templates, create and edit photos, and alter images with various brushes. Photo editing for beginners Photo editing for beginners is a set of instructions on how to create a basic personal image. It's a series of steps that will help you make your own, one-off personal image. You will need: A blank canvas that is larger than a standard picture frame. A blank canvas that is larger than a standard picture frame. A subject that will provide your personal vision. that will provide your personal vision. Photoshop An adjustable template (see "Adjust your image template") Creating a personal image Using a blank canvas to compose the scene from scratch, you will need to pick a subject that you are passionate about and will provide your personal vision. Start with a basic grid. Use guides to help you stay organized and proportional. Place your subject in the center of the canvas. You can either use the grid tool to place it or use the rectangle selection tool to select the entire picture. Stay proportional (using guides) Use the guides and proportion tool to create a grid within the canvas. The guides can be placed manually or you can use the "Zoom to Drawing" option on the right side of your canvas tool to toggle between different guides. You will use this feature during the editing process to see how your image is going to look when cropped and scaled. Notice that there are more guides than horizontal lines. The use of guides is to keep the object in proportion with the rest of the canvas. For example, Photoshop makes it easy for you to see the photo and its center, left side, right side, top, bottom, and bottom-right corner. Setting the size and position of your subject You can crop by dragging with the rectangle selection tool. Right click to add guides. You can add guides to help you keep your subject in the center of the canvas. Move the guides by dragging them with your mouse. You can use the auto-fit button on the bottom of the image canvas to align your subject to the size of the canvas. After cropping, the

**Photoshop 2022 (version 23) Crack+ Activation**

Photoshop Basic information Lightroom / Adobe Lightroom is a fully-integrated imaging and post-processing solution, designed for photographers who want to automatically manage and optimize their digital images and videos. Lightroom is a RAW conversion and image organization tool. Lightroom makes managing, cataloging and editing digital images and videos simple. It allows photographers to organize and edit RAW files, images and videos and save them for photo books and other print and online publications. Photoshop Basic information Photoshop allows you to convert RAW files and manipulate images to create digital photographs or illustrations. It has many features, such as a text editor, a drawing tool, a digital video tool, a paintbrush tool, web and online tools. Adobe Photoshop allows you to edit RAW files. You can convert RAW files to JPEG files or TIFF files; other image formats such as TIFF or PNG; or to a new image type named DNG. Adobe Photoshop allows you to do postprocessing operations on images. These operations include image adjustments; the creation of new images; the manipulation of color, contrast and brightness; and addition of special effects such as a drop shadow, frame, or reflection. Adobe Photoshop is available as a stand-alone software package or as an integrated suite with Adobe® InDesign® software. Many of the operations that can be done in Photoshop cannot be done in other Adobe programs. Adobe Photoshop Basic information Adobe Photoshop is an application for photo editing. Adobe Photoshop

allows editing and converting both digital images and scanned analog film images, in any format. It is the most widely used photo editing software worldwide, and a multimedia authoring application as well. Adobe Photoshop is a graphic program designed for the creation and editing of digital images. Adobe Photoshop allows the user to convert RAW files to JPEG and other image types. Adobe Photoshop users can also import files in other formats, such as TIFF and TIFF-EP. Adobe Photoshop allows the user to apply more than 20 image adjustments to images. These include color, brightness, contrast, hue, saturation and gamma. Adobe Photoshop allows the user to zoom into the photo and adjust the colors and colors until they are balanced. Adobe Photoshop allows the user to cut, copy and paste layers, a feature that allows multiple layers of adjustments to be easily 388ed7b0c7

Q: XMLHTTPRequest responseCode:200 with https? I get an XMLHttpRequest: responseCode:200 with https+data+mimeType+url("application/xml; charset=utf-8"). This happens when I call XMLHttpRequest.send() (with send as a member of XMLHttpRequest) with a file:// source. It also happens when I copy the responseText from the request into an editor and write at the beginning of the text. I tested this with XHR requests to If I replace with it no longer works. If I understand the XMLHttpRequest docs correctly the response should only be available if the received response text starts with . So what is happening here? In my theory it has to do with http vs https. But that doesn't make sense to me. Windows 8.1 with Chrome 32. A: The important thing here is that the HTTP response to XHR requests is an HTTP response, and not an XML response. The XML request string that you get from the server just looks like XML. The response to your request will include HTTP headers that instruct the browser how to treat the response. Assuming that you are talking about a query to then you can check the network tools in your browser's developer tools to see that the http version of the request results in the expected HTTP response. The result of the XHR request is likely the same as the result of the query, and the browser treats the response the same way. If you request then the server does return an XML document. If you check the network tools for this request, you will see an HTTP request, and only the HTTP response. Effect of age on function and structure of isolated perfused rat heart. The effect of aging on structure and function of isolated perfused rat hearts was examined. Function was assessed by the coronary flow response to intracoronary injection of prostaglandin F2 alpha, and structure by the aortic flow response to intracoronary injection of both norepinephrine and isoproterenol, as well as by the surface area of the ventricular myocardial tissue.

**What's New in the?**

click to enlarge File: The 6th District This year's rainiest U.S. congressional race in Tampa Bay could be a victory for conservation and wildlife.Tampa Democrat Kathy Castor is hoping to flip a district that currently leans Republican and overwhelmingly votes for Trump. Castor is campaigning on a pledge to protect the Everglades, and she's got a chance to do it.A new U.S. Census report shows that in 2016, 74 percent of Castor's Pinellas County district voted for Donald Trump and 22 percent for Hillary Clinton. That's the opposite of the national trend, where Clinton won Pinellas by nearly 60 percent over Trump.Voting for Trump has been linked to a greater support for hunting in the area. A recent Tampa Bay Times poll found that 69 percent of Republicans support a ban on the inhumane practice. A new voter guide showed last week that the Republicans running the state Senate and House are taking a stand for wildlife by supporting a bill to ban bile-ejecting dogs."Farmed turkeys are kept in tiny cages and injected with hormones and antibiotics. On Florida's 'killing fields' about 100,000 birds are loaded, driven 1 to 100 miles and killed with a knife to their throats," Tampa Bay Times reporter Dan Sweeney wrote in an op-ed on the issue. "The state even allows hunters to 'bag' the birds, so they can get a trophy to hang on the wall. It's never OK to inflict cruelty on animals."Castor is campaigning on a policy that's met with mixed reviews: Support for the EAA.She's gotten support from two U.S. senators, as well as U.S. Rep. Kathy Castor, who represents the West Palm Beach area. She's defending a 2015 vote to spend \$12.5 million in public money on the Everglades Restoration Initiative, which critics have blasted as a boondoggle.Castor's opponent, incumbent U.S. Rep. Dennis Ross, R-Groveland, said in a statement that he looks forward to "working with all of my colleagues across the aisle to restore the

Congress' sound oversight and funding as necessary to implement and maintain sustainable programs that are sound and will have long lasting impacts."The Congress is the latest campaign to suggest voters are ready for a fresh face in Congress. Earlier this year, U.

A Mac running OS X 10.7 or newer. A capable video card (Intel 965 and older is supported). Playing games will typically require a 6x AA battery. A minimum of a 25MB available hard drive space. Support Forums: FAQ: About the game: 3D Realms' co-founder and ex-MacSoft executive Bill Roper is returning to the Mac world to bring us another creation that throws you into a real-time role playing adventure like no other.FROM THE BL

<https://fundacionayudamehoy.com/adobe-photoshop-2022-version-23-2-activation-free-license-key-free-download-mac-win/> <https://onlinenews.store/adobe-photoshop-cc-2014-free-registration-code-2022/سیاست/> <https://libertinosdaalcova.com/photoshop-2021-keygen-only-with-serial-key-download/> [https://www.reperiohumancapital.com/system/files/webform/Adobe-Photoshop-CC\\_5.pdf](https://www.reperiohumancapital.com/system/files/webform/Adobe-Photoshop-CC_5.pdf) <https://coe.arizona.edu/system/files/webform/Photoshop-2022-Version-2341.pdf> <https://expressionpersonelle.com/photoshop-2021-version-22-4-3-lifetime-activation-code-3264bit-2022-latest/> <https://www.reptisell.com/photoshop-2021-version-22-4-keygen-crack-serial-key-with-serial-key-april-2022/> <http://ajkersebok.com/?p=44030> [https://womss.com/wp-content/uploads/2022/07/Adobe\\_Photoshop\\_CS5\\_Hack\\_Patch\\_\\_Full\\_Product\\_Key.pdf](https://womss.com/wp-content/uploads/2022/07/Adobe_Photoshop_CS5_Hack_Patch__Full_Product_Key.pdf) <http://mycoopmed.net/?p=26994> <https://lestducpecoogokade.wixsite.com/corlaubreakpha/post/adobe-photoshop-cc-2019-version-20-keygen-generator-for-pc> [https://mandarinrecruitment.com/system/files/webform/adobe-photoshop-2022-version-2301\\_0.pdf](https://mandarinrecruitment.com/system/files/webform/adobe-photoshop-2022-version-2301_0.pdf) <https://toniemeller0y.wixsite.com/waidocade/post/photoshop-cs6-crack-patch-2022> <https://whyleeart.com/photoshop-2021-version-22-1-0-crack-exe-file-with-product-key-download-for-pc/> [https://workplace.vidcloud.io/social/upload/files/2022/07/BA8x8vkpnCdRBBniv7ik\\_05\\_9e70633b20535ba1f88f8a648a43e489\\_file.pdf](https://workplace.vidcloud.io/social/upload/files/2022/07/BA8x8vkpnCdRBBniv7ik_05_9e70633b20535ba1f88f8a648a43e489_file.pdf) <https://www.cakeresume.com/portfolios/photoshop-express-crack-serial-number-free-for> [https://www.riseupstar.com/upload/files/2022/07/R9hOYKWgAScFsnYK5HOf\\_05\\_832e50dbcd64412bdc8e04874a90d573\\_file.pdf](https://www.riseupstar.com/upload/files/2022/07/R9hOYKWgAScFsnYK5HOf_05_832e50dbcd64412bdc8e04874a90d573_file.pdf) [https://inobee.com/upload/files/2022/07/pFWMoPNrPdyUDXR7sK8a\\_05\\_f824c69a569e060ee2b5f4c3bbd2c593\\_file.pdf](https://inobee.com/upload/files/2022/07/pFWMoPNrPdyUDXR7sK8a_05_f824c69a569e060ee2b5f4c3bbd2c593_file.pdf) <http://globalliquidatorsllc.com/?p=4608> <https://pqinsel.com/pq/advert/adobe-photoshop-2021-version-22-5-1-crack-activation-code-x64-latest/> <https://ikcasino.com/2022/07/05/photoshop-2022-version-23-1-1-free-license-key-for-pc/> <https://libertinosdaalcova.com/adobe-photoshop-cs4/> <https://www.cameraitacina.com/en/system/files/webform/feedback/hermnic363.pdf> <https://mandarinrecruitment.com/system/files/webform/levamal685.pdf> <https://alternantreprise.com/kino/photoshop-2022-full-license-license-key-full-for-pc/> <https://www.amphenolalden.com/system/files/webform/Adobe-Photoshop-2022.pdf> <https://www.cakeresume.com/portfolios/photoshop-cs6-activation-full-product-key-free> <https://vincyaviation.com/adobe-photoshop-2022-version-23-0-product-key-license-code-keygen-free/> <https://csermooc78next.blog/2022/07/05/photoshop-cc-2015-version-16-activation-code-with-keygen-2022-new/> <https://mac.com.hk/advert/photoshop-2022-version-23-2-crack-patch-activation-code-with-keygen-download-for-pc/>